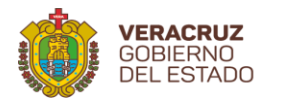

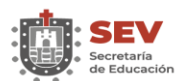

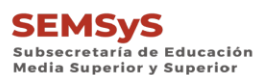

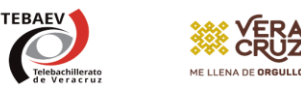

"2023: 200 años de Veracruz de Ignacio de la Llave, cuna del Heroico Colegio Militar 1823-2023".

## **INSTRUCTIVO LISVER 2023-2024**

- 1. **Importante**: en caso de borrones, corrector, tachaduras o manchas en LISVER, se cancelará el correspondiente y se tendrá que reimprimir y validar nuevamente, repercutiendo en el retraso de la emisión de los certificados.
- 2. El documento **LISVER se llenará**, según sea el caso indicado, con tinta negra o tinta roja únicamente. **Por ningún motivo utilizar marca texto.**
- 3. Cualquier fotocopia del documento que se anexe, deberá ser en **tamaño carta**, legible, y estar debidamente **cotejada**.
- 4. Por **cada corrección** que se realice, se tienen que **anexar los documentos** que fundamenten esa corrección (se engrapan atrás de la hoja LISVER donde se realice la corrección).
- 5. Las **páginas deberán numerarse de manera consecutiva** en la parte superior derecha en **tinta negra**, respetando el orden por área propedéutica, colocando el número de página con una diagonal y posteriormente el total de hojas de la escuela, por ejemplo: si una escuela tiene dos hojas de Químico-Biológico y tres de Físico-Matemático, las hojas de Químico-Biológico llevarán la numeración 1/5 y 2/5; y las hojas de Físico-Matemático llevarán la numeración 3/5, 4/5 y 5/5.
- 6. En la **parte inferior izquierda**, el coordinador firmará con **tinta azul**.
- 7. Colocar el **sello de la escuela y de la supervisión escolar al lado derecho de cada firma** respectiva del coordinador y supervisor, sin tapar datos.
- 8. En la sección de "UNIDAD COORDINADORA", se anotará el **nombre completo del supervisor**, sin título, con letra de molde en **mayúsculas** con **tinta negra** y **firma en tinta azul**.
- 9. **El dato que sea erróneo** se encierra con un círculo **en tinta roja** y se anota a la derecha el dato correcto **con el mismo color de tinta**.
- 10. En caso de **error en nombre o apellidos en LISVER**, se encerrará con un **círculo en tinta roja** y se anotará la **corrección a la derecha con tinta roja**, además se deben **anexar fotocopias del Dictamen correspondiente**; en caso de no contar aún con el dictamen, solicitar el trámite a la Oficina de Control Escolar y Registro de Información anexando: acta de nacimiento, CURP, certificado de secundaria, matrículas y reincos de calificaciones en donde exista el error, para su posterior emisión.
- 11. En caso de **error en CURP**, se encerrará con un círculo **en tinta roja**, y se anotará la CURP correcta con el mismo color de tinta (anexar fotocopia), **anexar fotocopias del Dictamen correspondiente**; en caso de no contar aún con el dictamen, solicitar el trámite a la Oficina de Control Escolar y Registro de Información anexando: acta de nacimiento, CURP, certificado de secundaria, matrículas en donde exista el error, para su posterior emisión.

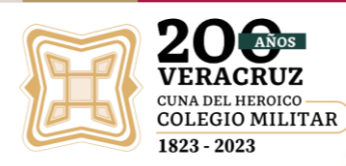

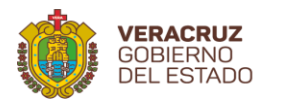

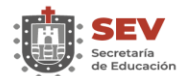

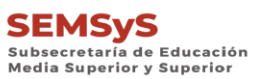

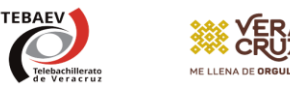

"2023: 200 años de Veracruz de Ignacio de la Llave, cuna del Heroico Colegio Militar 1823-2023".

- 12. Si se presenta algún **error en calificaciones de 1º a 4º**, se encierra en un círculo **con tinta roja** y se anota a la derecha el dato correcto con el mismo color de tinta; en 5° semestre sólo se corrigen calificaciones finales en caso de presentar error, **no regularizar las calificaciones reprobatorias**, en estos casos se anexan las reincos que fundamenten la corrección. (Esto aplica para los alumnos que estén inscritos en 5° sem.).
- 13. Si se presenta algún **error en calificaciones de 1º a 5º**, se encierra en un círculo **con tinta roja** y se anota a la derecha el dato correcto con el mismo color de tinta; en estos casos se anexan las reincos que fundamenten la corrección. (Esto aplica para los alumnos que estén inscritos en 6° sem.).
- 14. En caso de **error en la clave y/o nombre de la capacitación para el trabajo**, encerrarlo en un **círculo con tinta roja** y anotar el dato correcto, clave y nombre de la capacitación a la derecha **con tinta roja**, según sea el caso, anexando los documentos comprobatorios (matrículas y reincos de calificaciones).
- 15. Todos los **periodos faltantes,** donde aparecen espacios en blanco (anotarlos en forma abreviada, ejemplo: 2017-2018, se escribiría 17-18), **con tinta roja**, anexando las matrículas, las reincos de calificaciones correspondientes, constancia oficial legalizada, constancia RPE legalizada o equivalencia, como soportes.
- 16. En caso de **faltar periodos en alumnos repetidores**, se escribirán **con tinta roja**, a la derecha o a la izquierda según sea el caso cronológicamente, anexando las matrículas, las reincos de calificaciones correspondientes, constancia oficial legalizada, constancia RPE legalizada o equivalencia, como soportes.
- 17. Todos los **periodos que estén mal asentados** se encierran con tinta roja y se anotarán correctamente **con tinta roja**, anexando las matrículas, las reincos de calificaciones o antecedentes correspondientes, como soportes.
- 18. Para los **alumnos que procedan de otra escuela**, **de otro sistema o del mismo centro del plan anterior** -según sea el caso-, debe anexarse constancia oficial legalizada, equivalencia o revalidación de estudios, según sea el caso. Sino cuenta con el trámite de captura de escolaridad, solicitar el trámite a la Oficina de Control Escolar y Registro de Información anexando: cedula 1, constancia, equivalencia o revalidación y reinco 202 como soporte.
- 19. En **caso de equivalencia o revalidación de estudios**, hacer la anotación correspondiente con tinta roia, según corresponda de acuerdo con el dictamen: AR ó el promedio respectivo (redondeado a número entero). Importante anotar como **fecha de inicio la del semestre de ingreso al sistema de telebachillerato** de acuerdo con lo establecido en el oficio núm. SEV/UPECE/SAE/1028/2012 de fecha 13 de abril del 2012 (Enviado a las Supervisiones Escolares vía correo electrónico el 24 de abril del 2012). Anotar el periodo que marca la equivalencia en los semestres que ampare, sin desglosar.

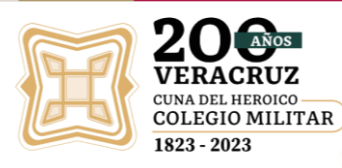

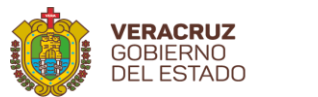

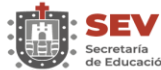

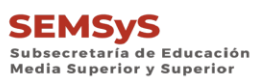

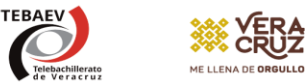

"2023: 200 años de Veracruz de Ignacio de la Llave, cuna del Heroico Colegio Militar 1823-2023".

- 20. El **alumno que no aparezca** en el listado LISVER se deberá anotar en una hoja del mismo si hay espacio, o anexarse en una fotocopia de LISVER (deberá observarse que el formato lleve las asignaturas del área respectiva) –según sea el caso- **asentando todos los datos con tinta roja**. Se deberán anexar los soportes comprobatorios correspondientes.
- 21. El formato LISVER, deberá **ordenarse de acuerdo con las áreas propedéuticas** de la siguiente manera: Químico-Biológico, Económico-Administrativo, Humanidades y Ciencias Sociales y por último Físico-Matemático.
- 22. Deberán **entregar a la Oficina de Control Escolar y Registro de Información 2 tantos** del formato LISVER (original y copia), en hoja e impresión **TAMAÑO OFICIO, (impreso a color en caso de tener calificaciones reprobatorias)**, enfajillados de manera separada; cada tanto deberá incluir los soportes escolares necesarios.

## *NOTAS:*

- **1.** Se les recuerda que los soportes que se podrán anexar al formato LISVER, sólo pueden ser copias de: actas de nacimiento, certificado de secundaria, CURP, constancias oficiales legalizadas, equivalencias, revalidaciones, dictámenes (con los datos correspondientes en la parte superior derecha del documento en tinta roja), formas reinco 202 y 214.3; todos debidamente cotejados por el Coordinador del Centro.
- **2.** En caso de que LISVER no indique algún error o documento faltante, pero tengan conocimiento de su existencia y cuenten con el soporte correspondiente, deberá ser anexado en la página correspondiente.
- **3.** Inútil anexar al formato LISVER: boletas, inscripciones provisionales, oficios de solicitud de corrección, escolaridades.
- **4.** Nuevamente se reitera que en ningún caso se debe utilizar marca texto.
- **5.** En los casos que se requiera dictamen para la corrección y aún no lo tengan, deberán ser solicitados a la Oficina de Control Escolar y Registro de Información a través de su Supervisión Escolar anexando los soportes correspondientes para su emisión.
- **6.** En caso de presentar constancias legalizadas de la DGB, se debe respetar como fecha de inicio, la fecha que marca la constancia.
- **7.** Si el alumno presenta equivalencia de plan abrogado del mismo sistema, anotar el periodo que marca la misma, sin desglosar.

## **Atentamente**

Mtra. Manuela Arvizo García Jefa de la Oficina de Control Escolar y Registro de Información [ofcontrolestebaev@msev.gob.mx](mailto:ofcontrolestebaev@msev.gob.mx) TEL: 2288156002, 2288156969, EXT. 213

Oficina de Control Escolar y Registro de Información Río Jamapa No. 116, Col. Cuauhtémoc CP 91069, Xalapa, Veracruz Tels. 228 815 6183 – 228 815 6969 – 228 815 7263 Ext. 213 **www.sev.gob.mx/tebaev** ofcontrolestebaev@msev.gob.mx

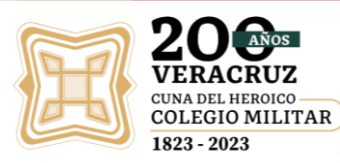